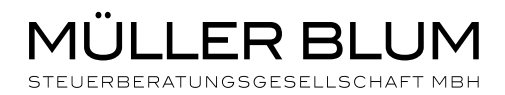

# BEST PRACTICE

 $\overline{\mathbb{H}}$ 

# UPLOAD VON BELEGEN

5F

 $\overline{\Omega}$ 

Ą

Eugen Müller Steuerberater, LL.M.

eugen.mueller@muellerblum.de

Timo Blum Steuerberater, Dipl.-Kfm. timo.blum@muellerblum.de

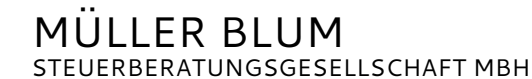

D-90763 Fürth

 $\mathbf{a}$ 

Unter dem Link http://www.muellerblum.de/belege-upload/ haben Sie die Möglichkeit Ihre Belege für die Finanzbuchhaltung elektronisch an uns zu übermitteln.

## **ERSTMALIGE ANLAGE EINER ORDNERSTRUKTUR AUF IHREM PC/LAPTOP**

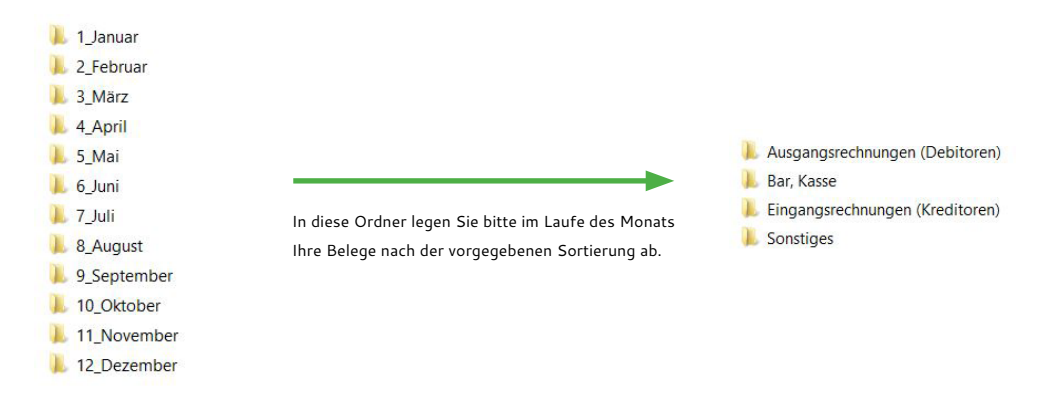

*Ihre Bankkontoauszüge importieren wir direkt mittels Abruf über ein Rechenzentrum, wenn Sie uns hierzu die Freigabe erteilen.*

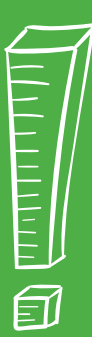

Um Rückfragen und Nachreichungen von Belegen zu vermeiden, bitten wir Sie die nachfolgenden Grundprinzipien zur Qualität der Belege zu beachten:

Da noch nicht sämtliche Belege in digitaler Form versandt werden, sind einige Papierbelege vor der Übermittlung noch zu digitalisieren. Für die Weiterverarbeitung reicht grundsätzlich bereits ein handelsüblicher Scanner oder ein mit dem Smartphone aufgenommenes Foto aus.

Bitte achten Sie auf eine gute Qualität der selbst digitalisierten Belege, um deren Lesbarkeit zu gewährleisten. Erfahrungsgemäß kommt es dabei weniger auf die gewählte Auflösung als vielmehr auf eine gute Beleuchtung der Belege an. WICHTIG: Bitte scannen Sie Ihre Belege in schwarz/weiß (nicht: Farbe oder Graustufen). Dies erspart Ihnen sowie uns Speicherplatz und erleichtert die Datenübertragung.

### **MONATLICHE DATENÜBERMITTLUNG**

Um eine vollständige Übermittlung zu gewährleisten, sollte die Datenübermittlung einmal im Monat erfolgen. Gerne stimmen wir Ihren Wunschtermin mit Ihnen ab.

Vor dem Upload der Dateien sind die folgenden Pflichtangaben zu machen:

Mandantenbezeichnung (Name, Vorname, Firma)\*

Bearbeitungszeitraum<sup>\*</sup>

Bitte geben Sie hier den Zeitraum an, für den Sie Ihre Unterlagen hochladen

Upload \*

O Es handelt sich um einen erstmaligen Upload von Unterlagen für diesen Zeitraum

O Es handelt sich um nachgereichte Unterlagen für diesen Zeitraum

Anschließend sind die Belege der einzelnen Kategorien auszuwählen. Es können sowohl Bildoder PDF-Dateien als auch ZIP-Archive übermittelt werden. Die Auswahl von mehreren Dateien pro Kategorie ist möglich.

Um die Weiterverarbeitung zu erleichtern, bitten wir Sie pro Monat und pro Kategorie einen **zip-Ordner** zu erstellen und diesen hochzuladen.

#### EINGANGS-BELEGE / - RECHNUNG (KREDITOREN)

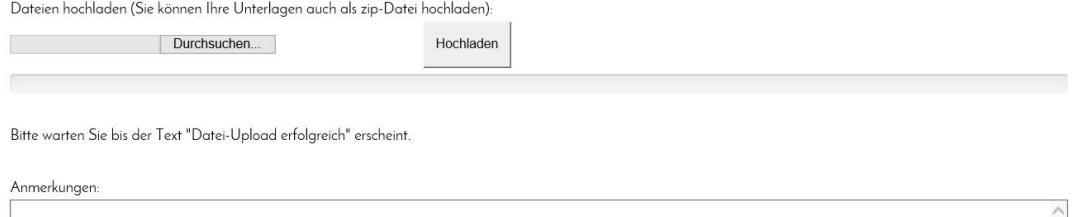

Nachdem alle Belege und Verträge für die monatliche Finanzbuchführung hochgeladen wurden, erfolgt die verschlüsselte Übermittlung an die Müller Blum Steuerberatungsgesellschaft mbH.

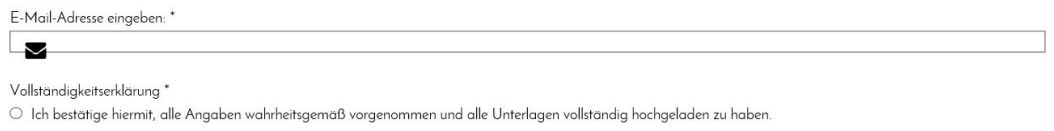

an Steuerberater senden

Nach erfolgreicher Übermittlung erhalten Sie von uns eine Benachrichtigung.

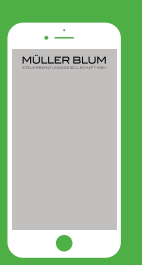

#### **HINWEISE ZUM UPLOAD VON IHREM SMARTPHONE ODER TABLET:**

Mit einem mobilen Endgerät können Sie direkt die mit dem Smartphone erstellten Fotos Ihrer Belege übermitteln.

Alternativ können Sie auch auf dem Smartphone oder Tablet oder in einem Cloud-Speicher gesicherte Dateien im Bild- oder PDF-Format übertragen.